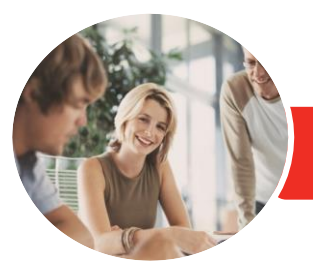

**INFOCUS COURSEWARE**

# Adobe Dreamweaver CC

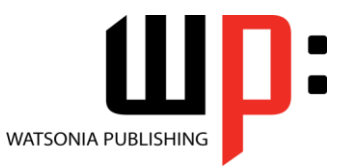

Level 2

Product Code: INF551

ISBN: 978-1-925298-16-1

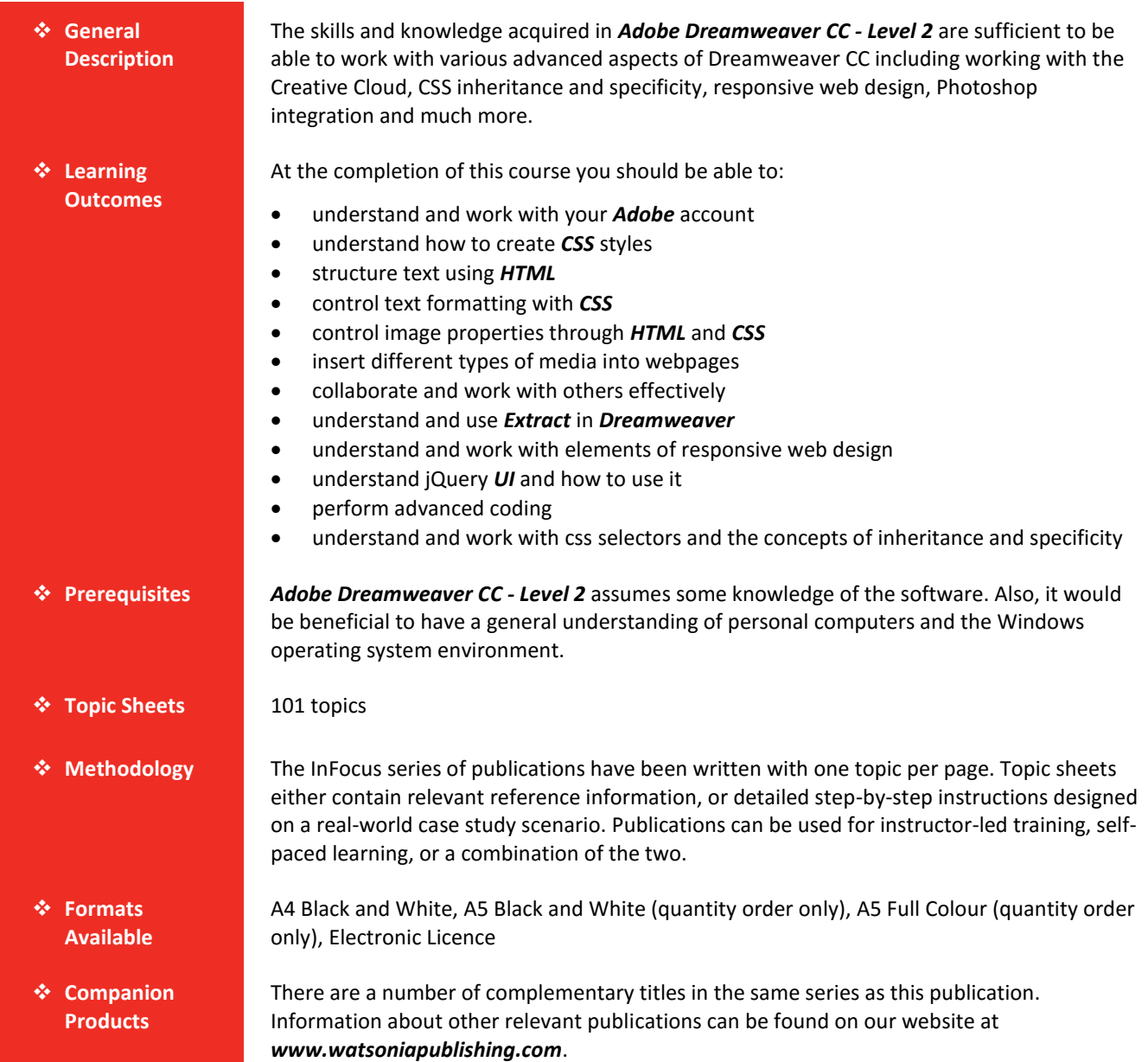

*This information sheet was produced on Wednesday, October 28, 2015 and was accurate at the time of printing. Watsonia Publishing reserves its right to alter the content of the above courseware without notice.*

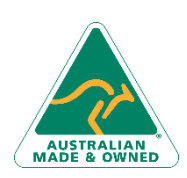

47 Greenaway Street Bulleen VIC 3105 Australia ABN 64 060 335 748

Phone: (+61) 3 9851 4000 Fax: (+61) 3 9851 4001 [info@watsoniapublishing.com](mailto:info@watsoniapublishing.com) [www.watsoniapublishing.com](http://www.watsoniapublishing.com/)

### Product Information

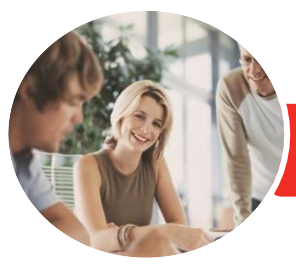

**INFOCUS COURSEWARE**

## Adobe Dreamweaver CC

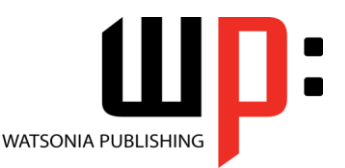

Product Code: INF551

Level 2

#### ISBN: 978-1-925298-16-1

### **Contents**

#### **The Adobe Account**

The Adobe Website Signing in to Your Adobe Account The Creative Profile Home Page Managing Your Adobe Account Adobe Creative Cloud Application Manager Working With Apps Understanding Library Assets Understanding TypeKit Add Fonts in Typekit Understanding Behance

#### **Creating CSS Styles**

Understanding Selector Types Setting CSS Code Colour Preferences Creating a New CSS File Managing Fonts Creating Rules With the CSS Designer Panel Creating Rules Creating Class Rules Applying Class Rules Creating Class Rules Using Live View Setting CSS Styles Preferences Editing a Rule Using the Code Navigator Duplicating and Deleting Styles

#### **Structuring Text With HTML**

Structuring Headings Applying Simple Formatting to Text Creating a List Formatting Lists Adding Comments

#### **Controlling Text With CSS**

Understanding Units of Measurement Declaring Multiple Font Families Managing Font Sizing Managing Font Weight and Style Managing Line Height Understanding the Box Model Managing Vertical Spacing With **Margins** Managing Spacing With Padding Transforming Text Investigating How Styles Cascade Investigating Area-Specific Styling

#### **Formatting Images With CSS**

Understanding the Image Properties Inspector Adjusting Image Margins Adjusting Image Padding and Borders Applying Multiple Classes Applying a Background Image

#### **Working With Media**

Types of Media Files Inserting Media Inserting Audio Modifying a Media Object

#### **Working Collaboratively**

Uploading a File to the Creative Cloud Creating a Folder in the Creative Cloud Working With Files and Folders Viewing a File in the Creative Cloud Adding Collaborators Making Changes to a Shared File Commenting on a Shared File Deleting Comments

#### **Using Extract in Dreamweaver**

Understanding Extracting in Dreamweaver Understanding Creative Cloud Extract Uploading PSD Files to Creative Cloud Opening a PSD File in the Extract Panel Setting Extract Preferences Understanding Code Hinting Extracting From PSD Files Extracting Images From PSD Files

#### **Responsive Web Design**

Understanding Responsive Web Design Understanding Bootstrap Create a Simple Fluid Grid Layout Inserting Content Into Fluid Grid Layout Understanding Media Queries

Phone: (+61) 3 9851 4000 Fax: (+61) 3 9851 4001 [info@watsoniapublishing.com](mailto:info@watsoniapublishing.com) [www.watsoniapublishing.com](http://www.watsoniapublishing.com/) Adding a Media Query

#### **Introduction to jQuery UI**

Understanding jQuery UI Inserting jQuery UI Widgets Modifying jQuery UI Widgets Creating a jQuery Mobile Page Modifying a jQuery Mobile Page Saving and Previewing a jQuery Mobile Page

#### **Advanced Code Techniques**

Formatting Source Code Printing Code Enable Linting Viewing Linting Rules Working With the Output Panel

#### **CSS Selectors and Inheritance**

Understanding Selectors Understanding Inheritance Understanding CSS Origins Overriding Browser Styles Inheriting Styles Understanding Specificity Working With Specificity Advanced Selectors

### Product Information

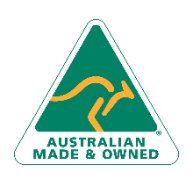

47 Greenaway Street Bulleen VIC 3105 Australia ABN 64 060 335 748